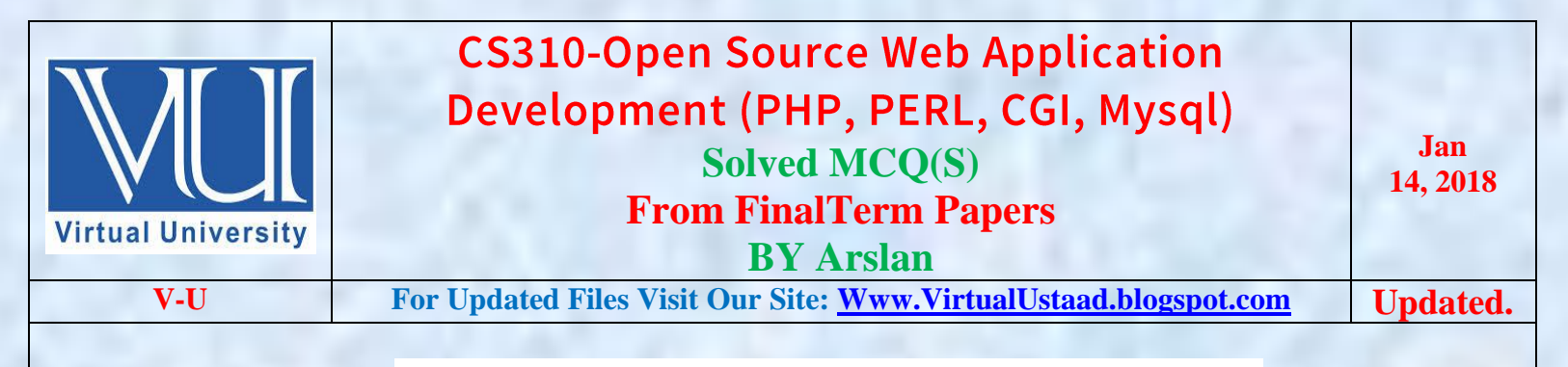

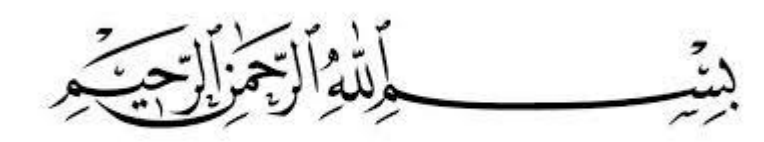

In the Name of Allāh, the Most Gracious, the Most Merciful

# **Final-Term Papers Solved MCQS with Reference**

- 1. Which of the following are used to make decisions based on different conditions?
	- o Loops
	-
	- o **if statements Reference PPT Slides**
	- o Functions o Arrays
- 2. What is the correct syntax of writing **include** statement in PHP from the followings?
	- o **include 'filename'; Reference PPT Slides**
	- o 'filename' include;
	- $\circ$  #Includes <>
	- o #Include{ }
- 3. The character that is used in format parameter string of date() function of PHP for representing the day of the month is:

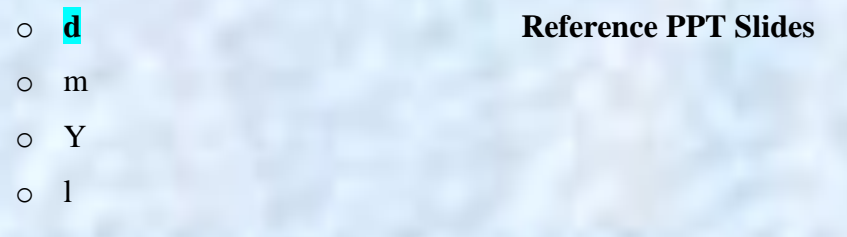

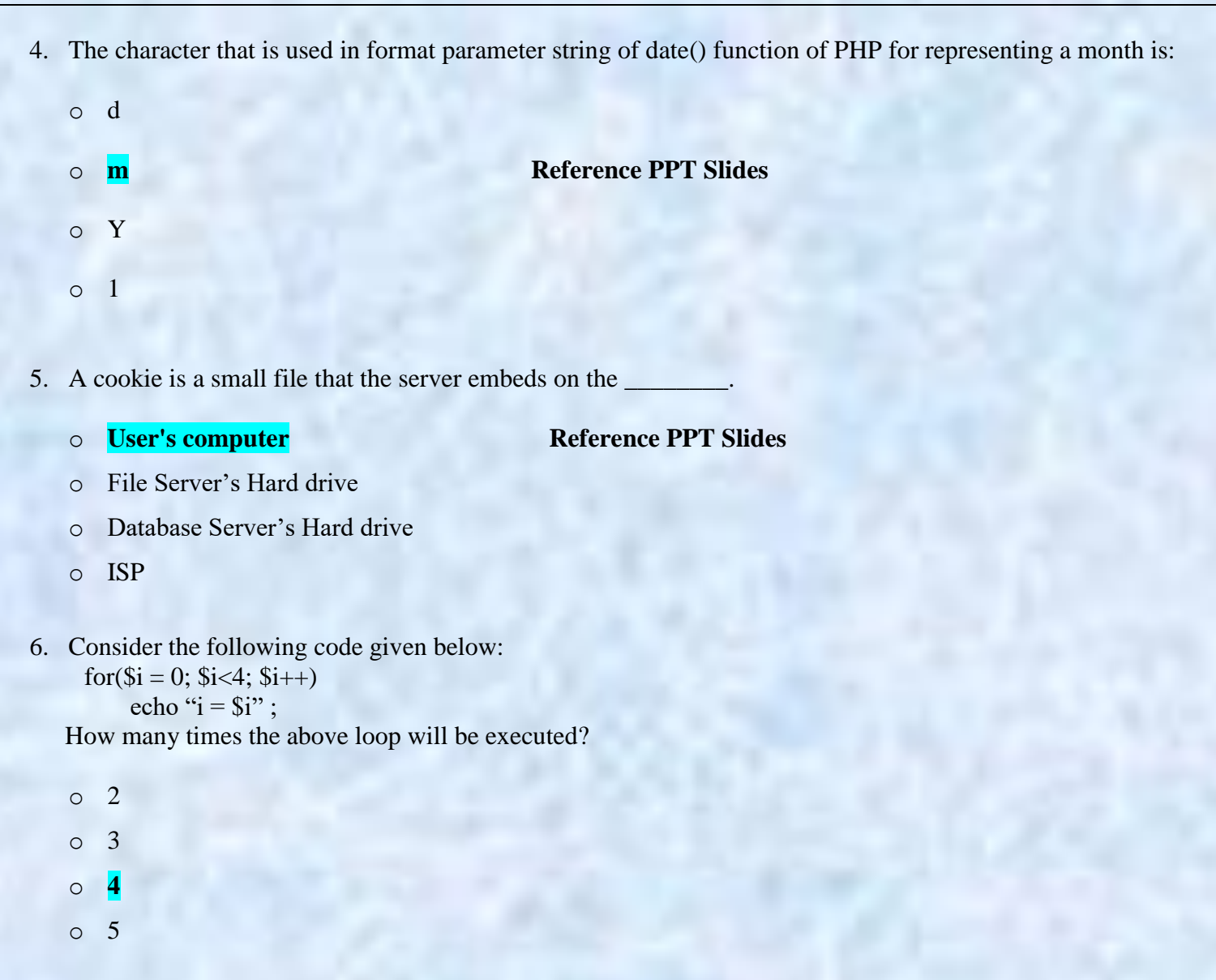

7. Which of the following loop should be executed at least one time during the execution of loop?

- o for loop
- o foreach loop
- o while loop
- 

o **do while loop Reference PPT Slides**

- 8. In which of the following loop, first the body of loop is executed and then condition is checked?.
	- o for loop
	- o while loop
	- o **do while loop Reference PPT Slides**
	- o foreach loop
- 
- 9. In PHP a session is started with the \_\_\_\_\_\_\_\_\_function.
	- o **session\_start()** Reference PPT Slides
	- o start\_session#()
	- o start\_PHP\_session()
	- o #session\_start\_this()
- 10. In PHP Session variables are set with the PHP global variable \_\_\_\_\_\_\_.
	- o ##\_SESSION
	- o %\_SESSION
	-
	- o @\_SESSION
- 11. To destroy the session in PHP we use
	- o destroy();
	- o **session\_destroy(); Reference PPT Slides**
	- o session\_delete\_this();
	- o session\_destroy\_current#();

### 12. PHP Stands for

- o **PHP Hypertext Preprocessor Reference PPT Slides**
- o Personal Hypertext Page
- o Power Home Page
- o Personal Hyper Preprocessor

# o **\$\_SESSION Reference PPT Slides**

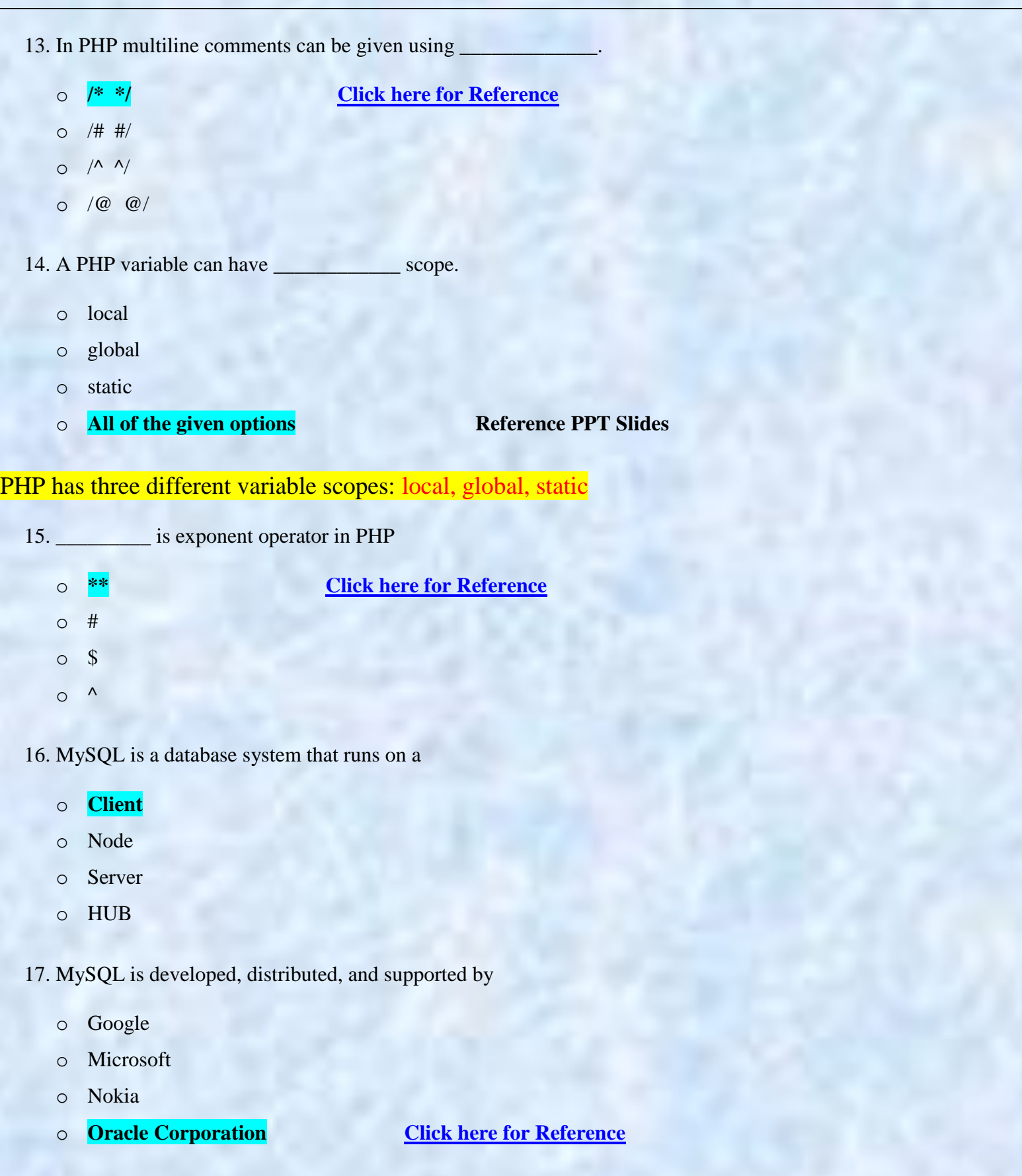

18. phpMyAdmin is a free software tool written in

- o MySQL
- 

## o **PHP** Reference PPT Slides

- o Java
- o .NET

19. Which term is used to automatically increase the value of the field by 1 each time a new record is added?

o **Auto Increment [Click here for Reference](https://www.w3schools.com/sql/sql_autoincrement.asp)**

- o Primary key
- o Foreign key
- o Candidate key
- 20. \_\_\_\_\_ is used to uniquely identify the rows in a table.
	- o Auto Increment
	- o **Primary key** Reference PPT Slides
	- o Foreign key
	- o Candidate key
- 21. Prepared statements are very useful against SQL
	- o select
	- o update
	- o delete
	-

o **injections Reference PPT Slides**

- 22. In PHP the function both validate and sanitize data.
	-

o **filter\_var() Reference PPT Slides**

- o Date()
- o session\_start()
- o session\_unset()

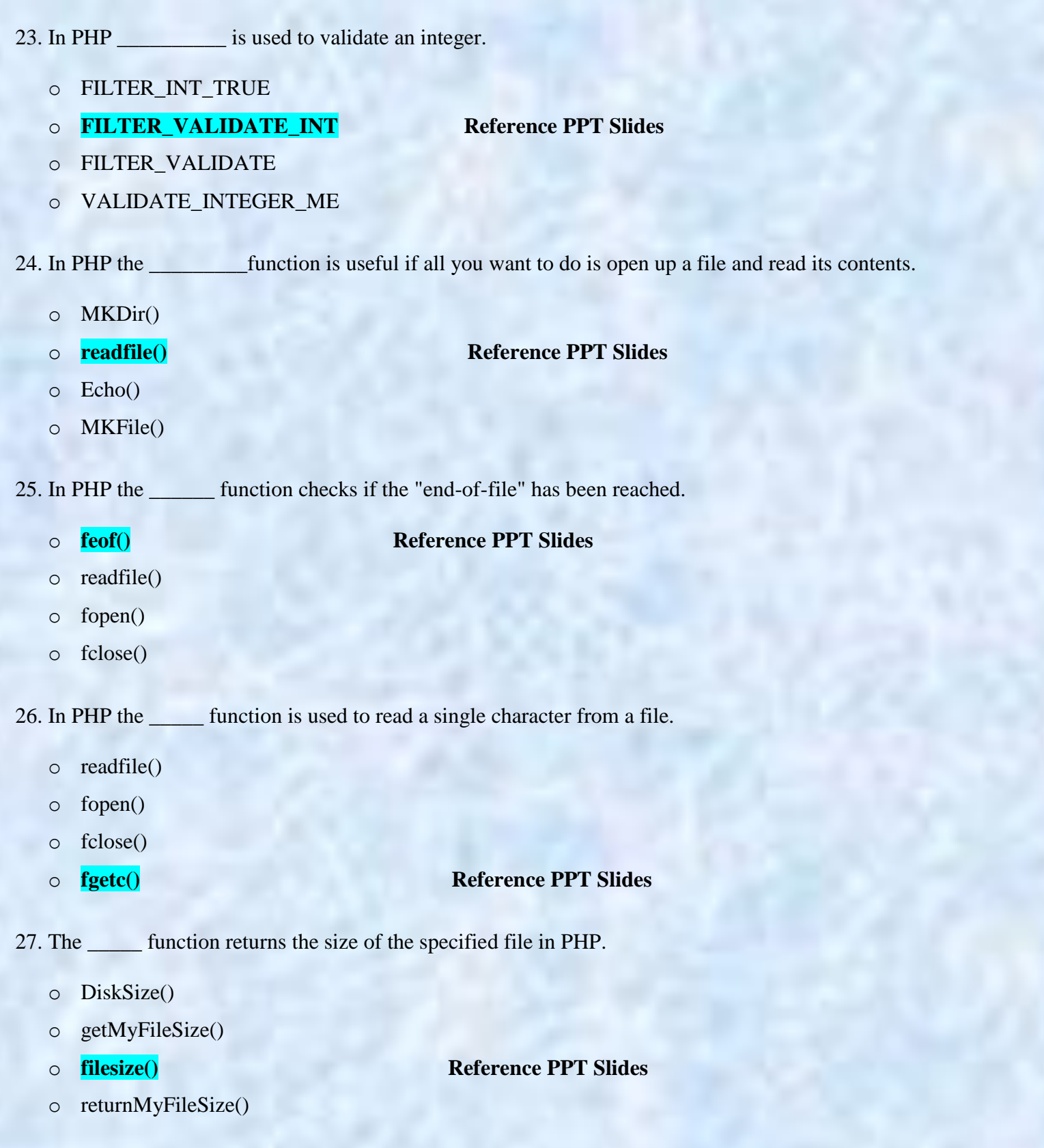

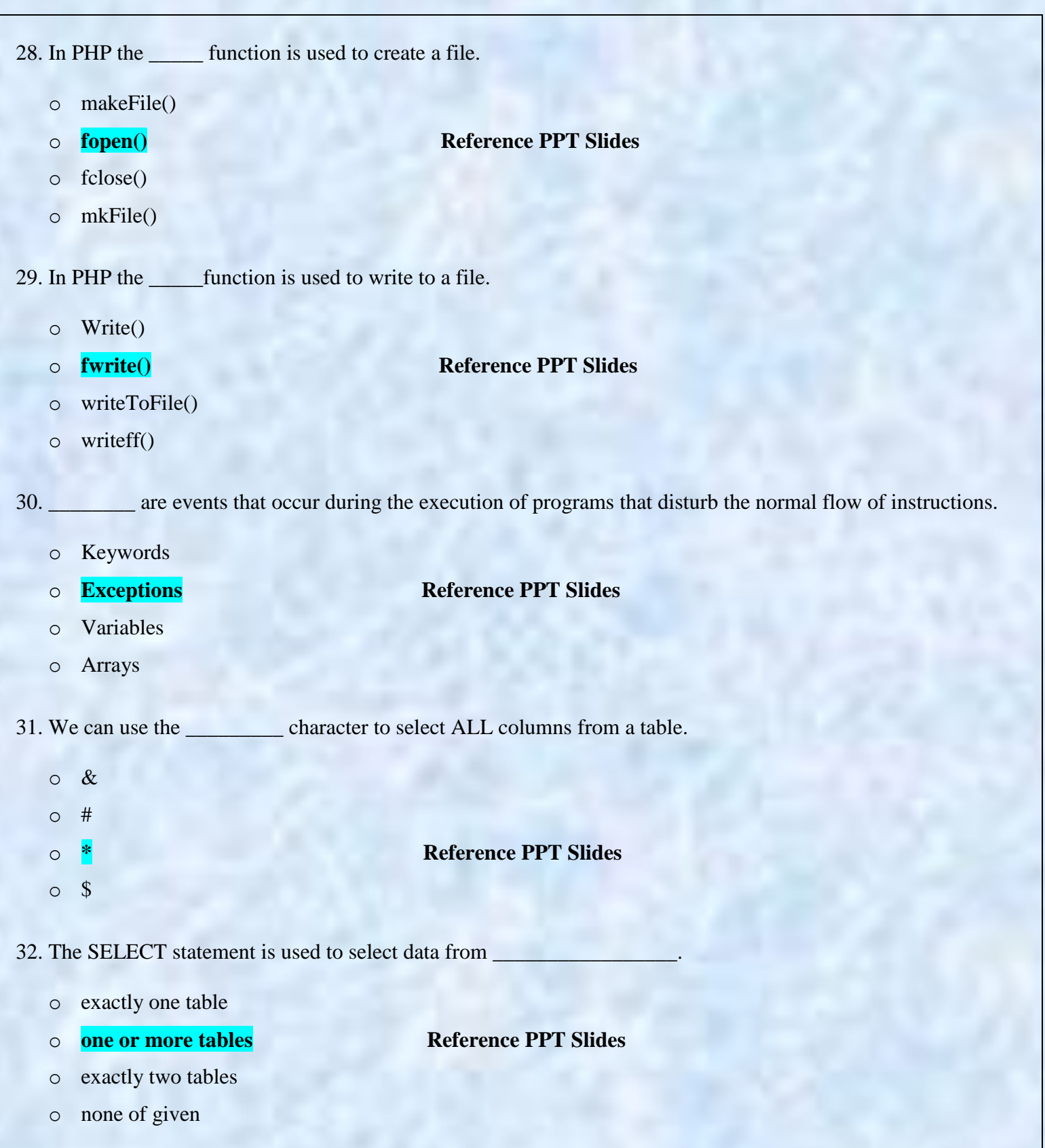

![](_page_7_Picture_130.jpeg)

![](_page_8_Picture_123.jpeg)

o **Easy to use Reference PPT Slides**

- o Difficult to use
- o Very Costly
- o Difficult to understand

Note: Give me a feedback and your Suggestion also If you find any mistake in mcqz plz inform me Via Contact us Page on our Site. And tell me your answer with references.

> For More Solved Papers By Arslan Visit Our Website: **[Www.VirtualUstaad.blogspot.com](http://www.virtualustaad.blogspot.com/)**

![](_page_9_Picture_0.jpeg)

Winning is not everything, but wanting to win is everything..... Go Ahead.... Best Of Luck !

![](_page_9_Picture_2.jpeg)